## **Download Photoshop Pc Full Version ((HOT))**

Internet Explorer 10 is one of the most advanced web browsers in existence. As the name implies, this browser is described as being ten times faster than previous versions of Internet Explorer. With this speed, the browser is also less prone to memory leaks. With a focus on speed, stability, security, and reliability, this version of the popular web browser is bound to be a hit with users. To enable you to download and install Internet Explorer 10 on your computer, the first thing you need to do is to obtain an original Internet Explorer version.

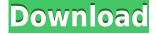

Photoshop's flexibility is matched only by its array of options, plus the number of pressure points from which you can take control. As a first step, let's get a concept down, then move on to the different possibilities. Each task has its own series of tools offered up, accessed by a toolbar-based interface. There are other ways for editing images, of course. But if you're a control freak, Photoshop's possibilities are wonderful. The Isometric view lets you see, select and drag a whole wide range of new options before you have to do this and that. If you're a control freak, use this view to modify a great deal of your work without leaving the camera first, which would be a bad idea, especially if you've got a nice composition to your image. Once you've locked into a concept, you can start putting clicks in your image. Click on the spot you want to affect and, at the arrowhead you see in the top right of the screen, drag the cursor down. See the result of your clicks in the preview brackets in the lower-left corner of the screen. You can either continue to drag through the bracket to place multiple clicks together, or stop and start over. Any tool that lets you place multiple clicks in immediate succession is called a lazy tool. I bought Lightroom 5 again this morning, after a few days on iOS (6.0.4) and a few hours of using it. Usually, I am not sure why I should upgrade my software, but arguably, some features were so new that I wanted to see how the product would use them. Why I wanted to upgrade

## Download Photoshop CC 2015 Version 16Serial Key [Mac/Win] 2023

GIMP is a powerful alternative to Photoshop but it is not as user friendly and the learning curve is a little steep. If you are looking at GIMP, keep in mind that you can run Photoshop plugins in GIMP and vice versa, so there's not much loss of functionality. And, for Android users, you can also download the original Photoshop app, which is now free. You'll receive all the same tools you know and love — the ability to blend, edit, and frame in Photoshop — on your mobile device. You should take an image editing software course before getting into Photoshop if you want to get the best job. When you are done with the course, you should have an idea on using Photoshop effectively. It is the best software to learn for graphic designers. Normally, you need to select each of the objects you want to affect. Alternatively, you can use the Photoshop shape layers to remove or recolor a single object within the layer. The Photoshop shape layers are useful tools to remove or recolor a single object within the layer. If you have been reading my articles for a while, you'll be familiar with my editorial workflow/process . This is where I have explained all of my Photoshop settings. If you're not sure how to navigate the Photoshop website, you can get your tutorial from here . The best way to understand how to use Photoshop is to dip your toe in the water and try a few things. Don't be afraid to take some risks, try out some Photoshop tricks, experiment with techniques that could change your approach to your own work. That's the point, after all. 933d7f57e6

## Photoshop CC 2015 Version 16Hacked Licence Key For Windows 2022

The most recent evolution in image editing is on the Web with the countless possibilities enabled by Adobe Photoshop On the Web. Forget about the confines of the desktop suite as you go live with the web with Adobe Photoshop On the Web. You can edit and release from any device, now including laptops and mobile devices with the Web. Adobe Photoshop On the Web features an easy-to-use interface, intuitive tools, and remarkable functionality including: Exciting new features for Adobe Photoshop, Illustrator, InDesign, Premiere Pro, and After Effects include. Works with virtually any device -- PC, Mac, tablet, and more Enjoy the full Adobe Photoshop experience on the web. Edit files from any device, on the web, or in the cloud. Make changes from your desktop right on the web. Take advantage of powerful new creative features that let you work with your images on a web browser. Share your photos live as you make edits on the web and immediately release to social networks. Layered image editing: Use layers to resize, contort, and manipulate images quickly with no workarounds Browser-based image editing: Bring your images into full-featured editing tools with the convenience of a web browser Save your online work directly to the cloud and access it anywhere Host your work with no file size limits or subscription fees Creative Services: Quickly and easily connect with the best creative professionals. Organize, find, copy, and share your work Builtin file sharing: Publish your work and share it with friends and clients at once Over 100 free templates: Download over 100 free web templates to get started with your web work Image-First approach to designing for the web: Start designing image-first with our web apps. Import or access your files -- and your designs -- directly from your browser. Work with both JPG and rival formats File formats: Import and preview files of virtually any.psd file type directly from the app. Edit files in real time with no code or server support built into the app. Upload and sync your changes. Change, experiment, and test your work live. Work with any method you know: Adobe Creative Suites let you edit and view images with a whole array of tools and options for design, photo, video, and more. Author, design, and share your work without the constraints of the desktop suite. With Adobe Creative Suite you can access your applications, libraries, assets, and projects all from one location in the cloud. Work with layers, masks, adjustment layers, shapes, text, gradients, and in any Creative Suite design application with just a click of your mouse.

photoshop 9.1 free download photoshop how to download fonts photoshop hack download photoshop how to download brushes photoshop heart shape download photoshop hindi font free download photoshop hair brushes free download photoshop hindi font download photoshop 13 download photoshop 10 free download

While they've improved from their earlier edition, Adobe's two Elements-based apps still don't offer full integration with iCloud and other iCloud-based services. But at least Adobe is slowly making inroads in that realm, and with every new release, it's gathering pace in other directions. We'd love to see an iCloud-based version of Elements for macOS someday. One of the newest additions to the Elements series of apps is the ability to export when viewing the app in your computer's Dock. Looking for more? Check out the full range of new features from Adobe Photoshop and Adobe Photoshop Elements, or head over to Envato Tuts+ for more design related content – such as this round up of the 50+ Best Photoshop Templates From Envato Elements! You can also learn how to create a sketch Photoshop effect, change eye color in Photoshop, remove a person from a photo, and

more. For those of us who are into video editing, Premiere Pro and After Effects both come very well equipped to handle most of our editing needs. It's no surprise then that Envato Elements offers an editor's editor, with templates and video tutorials galore. You'll find over 3,000 After Effects and Premiere Pro projects for you to download and apply to your own projects. For creatives who want to give their photos a new look, Adobe Lightroom is great at preserving the best of your photos or digitally transforming them in unfamiliar styles. Likewise, it's also very handy if you want to run a quick selection of your photos before you print them. Plus, it gives you an easy way to share your best pictures to Facebook, Flickr, and other social media sites.

With the right tools, you can turn a simple photo into a high-quality professional print. The free version of Photoshop Elements allows you to edit images without paying a dime; this program can help you fix your pictures, cut out objects, correct shadows and highlights, crop them, and correct perspective. You can apply filters--there are more than 1,500--or use some of the more than 600 paid-for add-on actions to enhance the images you've saved. Adobe Photoshop is one of the most popular graphics software programs available. Photoshop is a general-purpose image-processing software for graphics production. It has the capability to readand process generic image formats (such as TIFF, JPEG, GIF and BMP). It can edit: simple two-dimensional images such as postcardstyle photographs, line drawings, and cartoons, as well as photo retouching, and comes packaged with all the tools needed to cut, copy, and paste images, resize them, add graphics, and render them into other file formats. In addition to nixing images and editing images, it can scan images using a 2D or 3D scanner. Elements 20 is a free and capable photo editing app from Adobe, available for Mac and Windows computers. In addition to simple tasks such as cropping images, correcting color or exposure issues and adding special effects, Elements has features that give it more power than some of the amateur apps that started to emerge during the benefits of the cloud. Thumbnail browsers, tools to enhance brightness, contrast or saturation; built-in image editor with tools such as levels, curves and auto color correct; layers and selection tools are all included.

https://jemi.so/stagelmaze/posts/1ao3B6MirUq7oOdDJQYW https://jemi.so/stagelmaze/posts/751hJTgdvB8fcuhtgf11 https://jemi.so/stagelmaze/posts/C3X2rxE2kduN11Cqb38S https://jemi.so/stagelmaze/posts/S74sewOZJqgzgO1ghGm https://jemi.so/stagelmaze/posts/yuj5Bu34rJrISmdYJCpH https://jemi.so/stagelmaze/posts/PYyoQ1rds80UdZR8aZL1 https://jemi.so/stagelmaze/posts/kyJaMyauXK7DKj5fWdfj https://jemi.so/stagelmaze/posts/ouQPWlFNordpo6gmjrHV https://jemi.so/stagelmaze/posts/6JgdOSHht9o6dpPpOOm6 https://jemi.so/stagelmaze/posts/GsRQQ21Mob85epPfVXbU https://jemi.so/stagelmaze/posts/p0a4lAhYTgBkbcbg60MK https://jemi.so/stagelmaze/posts/QZUDZJiIPTmURUDw4yRl https://jemi.so/inteQtiowo/posts/mFSiZeJSIc9VRT3ePHCi https://jemi.so/inteQtiowo/posts/2p30MIpwbbY5ElxLubIA

In addition to all of the above new features in Photoshop's flagship desktop app, Adobe has also updated the software's website to offer even more interactive content and information for users. The site now features an array of technical articles, tutorials, innovations in the creative industry, and more. Visit Photoshop.com to view the new Adobe website. What are Adobe Photoshop Features? They are the main tools of the Photoshop, which brought the revolution in the designing and multimedia industry. Every major release comes with new features and tools that are designed to optimize the product in certain ways. According to the version, as well as the new features, there are certain tools, features and functions which are most important and brought the revolution in the designing and multimedia industries. Here are some of the important tools and features that are being used by the designers: Adobe Photoshop is a user-friendly, most powerful, and widely used image/graphics editing software developed by Adobe. Adobe Photoshop is basically a raster-based image editing software. With multiple layers and features such as masking, image wrapping tools, alpha compositing, fluid camera rotation, and file display tools, and much more advanced tools, Photoshop can edit and compose raster images. As with its Elements stablemate, Premiere Elements, Photoshop Elements for macOS matches its Windows 10 counterpart feature-for-feature. The software requires macOS 10.14 or later, but it doesn't yet support Apple Silicon M1-based Macs. That's on Adobe's roadmap for the software, however. An Adobe M1 webpage(Opens in a new window) details the company's progress in moving software to the new hardware platform.

Some of the key features of Photoshop are:

- Fully Professional editing tools and accelerated performance
- Error-free handling without losing data
- Improved composition applications
- Modular User-interface
- Animation and effects
- Image Layers
- Advanced Color Matching & Matching algorithms
- Differences and DOP Match features
- Advanced Format and Compositing
- Advanced Automation
- Live Batch

Photoshop includes a set of advanced tools and essential editing functions that can be used to apply various corrections to images. These tools are:

- Raster & Vector Editing tools are used to adjust the brightness, contrast, and color of your images
- Pencil Color correction tool
- Airbrush Used for adding used for adding different color gradients and special effects
- Magic Wand By drawing a variety of shapes on an image, you can use the Magic Wand Tool for the selection of pixels according to the rules you specify, making it an easy way to eliminate portions of your images
- $\bullet\,$  Clone Stamps Provides a quick way to build a new replacement for an object or image on the fly
- Color Range Automatically groups pixels of similar tonal values and creates a new layer that you can treat as its own entity
- Adjustment Layer Automatically groups pixels whose color values have changed in relation to other pixels
- Mask Uses a shape to hide or reveal certain areas of an image
- Layer Properties Other than the usual image editing features, this showcases three types of selections as well as some quick adjustments for those who wish to alter the formatting and arrangement of an image
- Blending This is used for environmentally and seamlessly combining layers of your image

• Crop Tool - This let's you crop off areas of an image without losing its original resolution